## **МІНІСТЕРСТВО ОСВІТИ І НАУКИ УКРАЇНИ БІЛОЦЕРКІВСЬКИЙ НАЦІОНАЛЬНИЙ АГРАРНИЙ УНІВЕРСИТЕТ**

**Кафедра геодезії, картографії та землеустрою** 

# **РОБОЧА ПРОГРАМА НАВЧАЛЬНОЇ ДИСЦИПЛІНИ**

# **«Робоче проектування земельних поліпшень»**

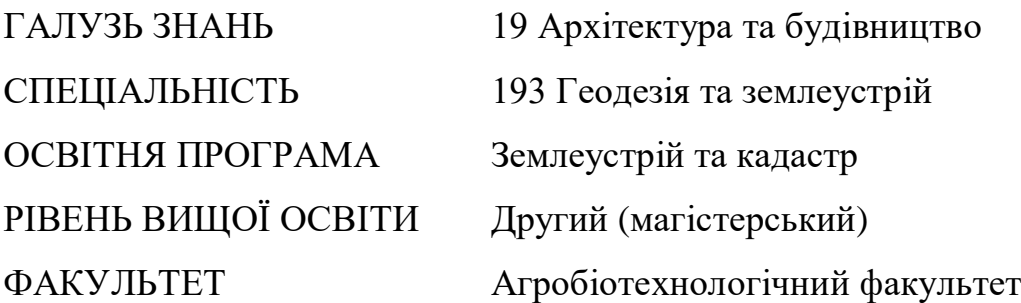

2021-2022 навчальний рік

Робоча програма з навчальної дисципліни «Робоче проектування земельних поліпшень» для здобувачів вищої освіти агробіотехнологічного факультету за спеціальністю 193 «Геодезія та землеустрій», магістерський рівень освіти / Укладач: Т. М. Сіроштан. - Біла Церква: БНАУ, 2021. -16 с.

Укладач: Т. М. Сіроштан, канд. економ. н., доцент

Робочу програму затверджено на засіданні кафедри геодезії, картографії та землеустрою (Протокол № 1 від 27 серпня 2021 р.)

Завідувач кафедри геодезії, картографії та землеустрою, канд.економ.н., доцент  $\mathcal{L}$  T.M. Cipoштан

Гарант ОП «Землеустрій та кадастр»

канд. економ. н., доцент  $\mathcal{A}$ ределия Т.М. Прядка

Схвалено науково-методичною комісією агробіотехнологічного факультету (Протокол №1 від 30 серпня 2021 р.)

Голова науково-методичної комісії, декан агробіотехнологічного факультету Olw B.C. Xaxyna канд. с.-г. н., доцент

©Т. М.Сіроштан БНАУ, 2021 рік

# **ЗМІСТ**

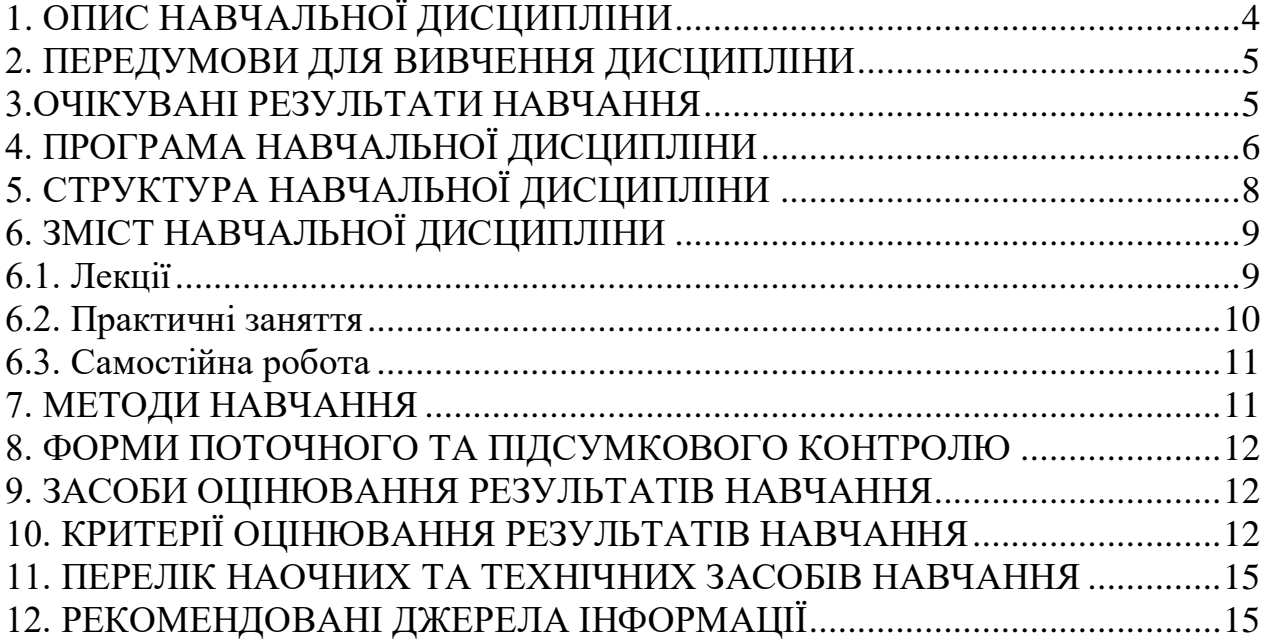

# 1. ОПИС НАВЧАЛЬНОЇ ДИСЦИПЛІНИ

Згідно з навчальним планом на 2021-2022 навчальний рік, на вивчення дисципліни «Робоче проектування земельних поліпшень» для денної форми навчання виділено всього 150 академічних годин (5 кредитів ЕCTS), у т.ч. аудиторних – 40 години (лекції – 20, практичні заняття – 20), самостійна робота студентів – 110 годин.

Опис навчальної дисципліни за показниками та формами навчання наведено в таблиці:

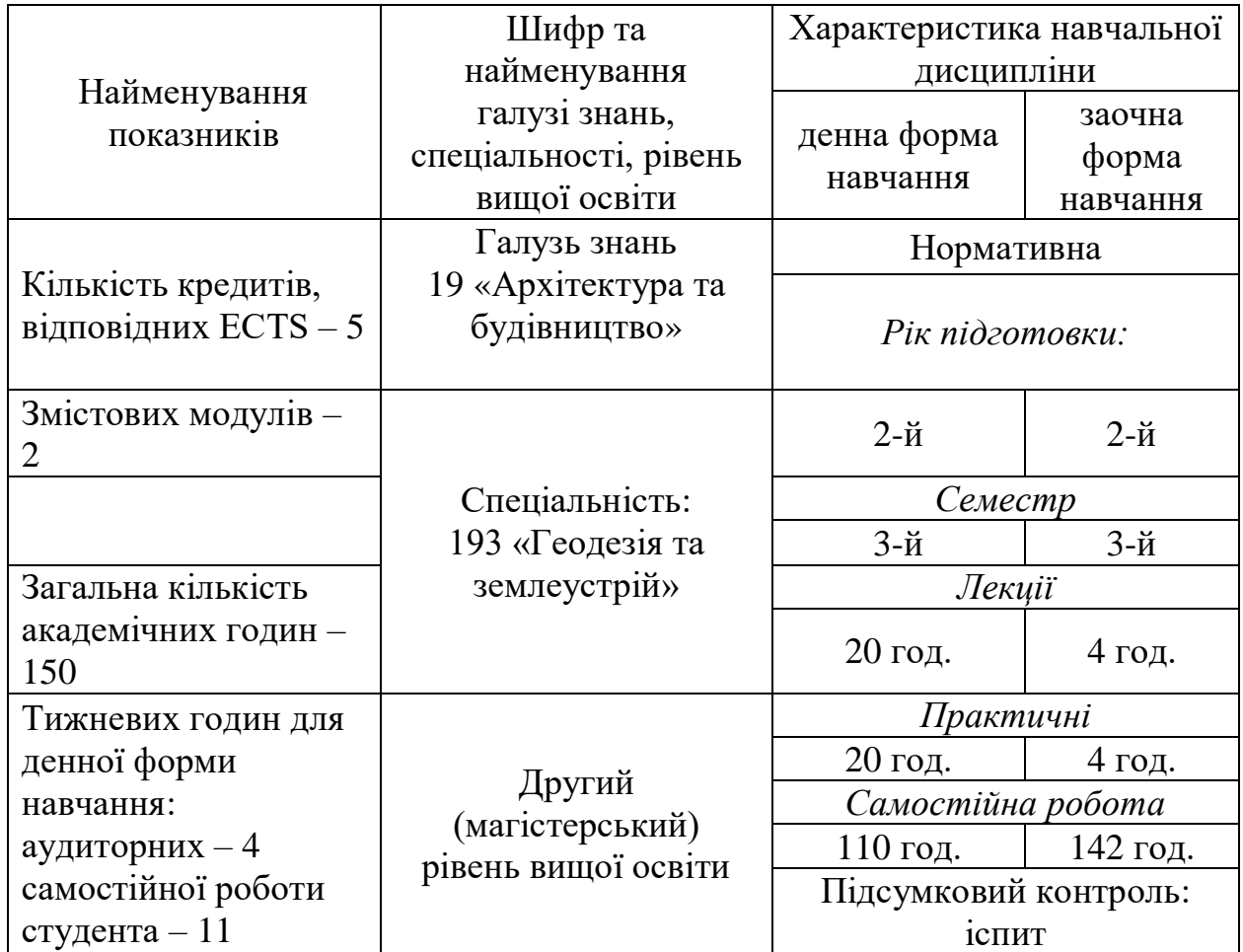

#### **2. ПЕРЕДУМОВИ ДЛЯ ВИВЧЕННЯ ДИСЦИПЛІНИ**

Обов'язкова навчальна дисципліна «Робоче проектування земельних поліпшень» базується на знаннях таких дисциплін, як «Геодезичні роботи в землеустрої», яка вивчається на 2 курсі, «Фотограмметрія та дистанційне зондування», «Землеустрій», «ГІС і бази даних», вивчених на 3,4-му курсах бакалаврату.

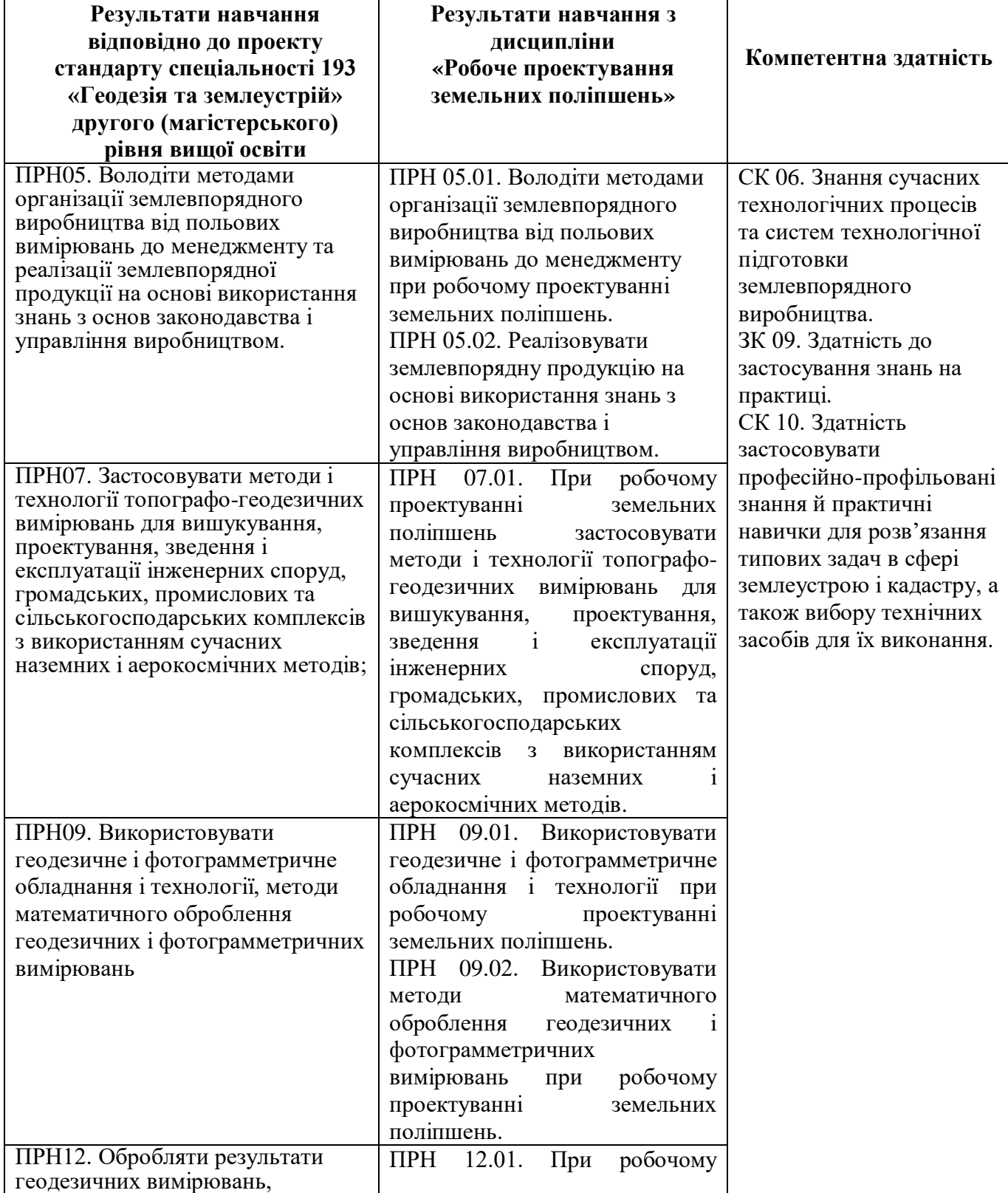

#### **3.ОЧІКУВАНІ РЕЗУЛЬТАТИ НАВЧАННЯ**

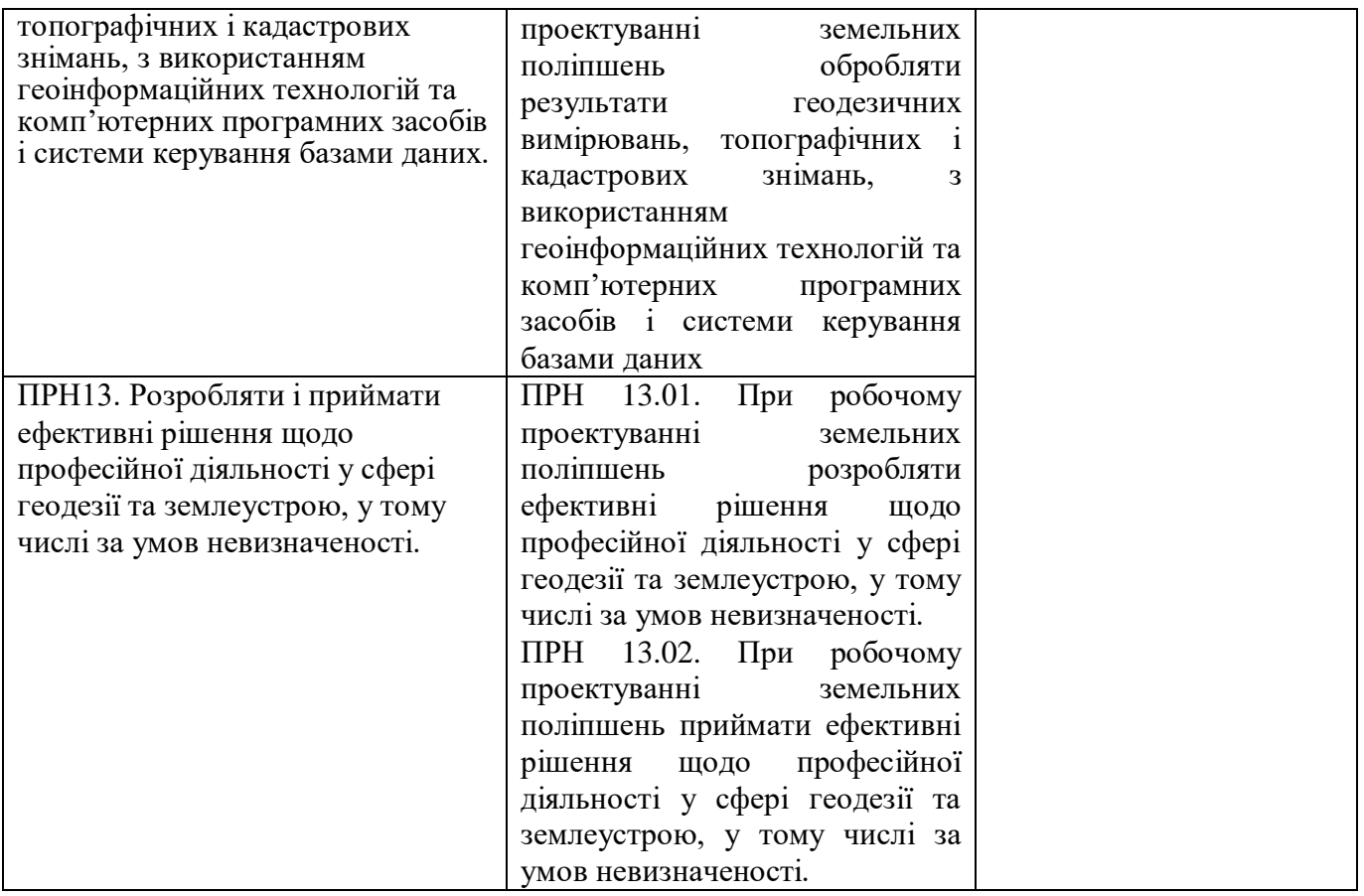

**Метою вивчення дисципліни** «Робоче проектування земельних поліпшень» є формування у студентів теоретичних знань і набуття практичних навичок з розроблення, обґрунтування і здійснення робочих проектів земельних поліпшень; забезпечення знаннями у галузі використання і охорони земель; сукупності соціально-економічних, екологічних технічних та інших заходів, спрямованих на раціональну організацію території адміністративно-територіальних утворень, суб'єктів господарювання, що здійснюються під впливом суспільних відносин.

# **4. ПРОГРАМА НАВЧАЛЬНОЇ ДИСЦИПЛІНИ** *Модуль 1. Гідромеліоративні поліпшення земель*

Тема 1. Допустимі межі змінення основних показників меліоративного режиму Тема 2. Регулювання водного режиму ґрунтів з урахуванням необхідної її кількості для рослин і охорони навколишнього середовища

Тема 3. Режими зрошення

Тема 4. Водний баланс осушуваних земель. Відведення надлишкової води.

Тема 5. Протиерозійні меліорації

### *Модуль 2. Поліпшення земель рекультивацією*

Тема 6. Поліпшення порушених земель рекультивацією. Рекультивація порушених земель звалищами відходів

Тема 7. Дослідження забруднених земель

Тема 8. Поліпшення родючості земель внесенням мінеральних добрив

Тема 9. Поліпшення родючості земель внесенням органічних добрив

Тема 10. Врахування техніко-технологічних, економічних та екологічних аспектів при розробці робочих проектів земельних поліпшень.

# *5. СТРУКТУРА НАВЧАЛЬНОЇ ДИСЦИПЛІНИ*

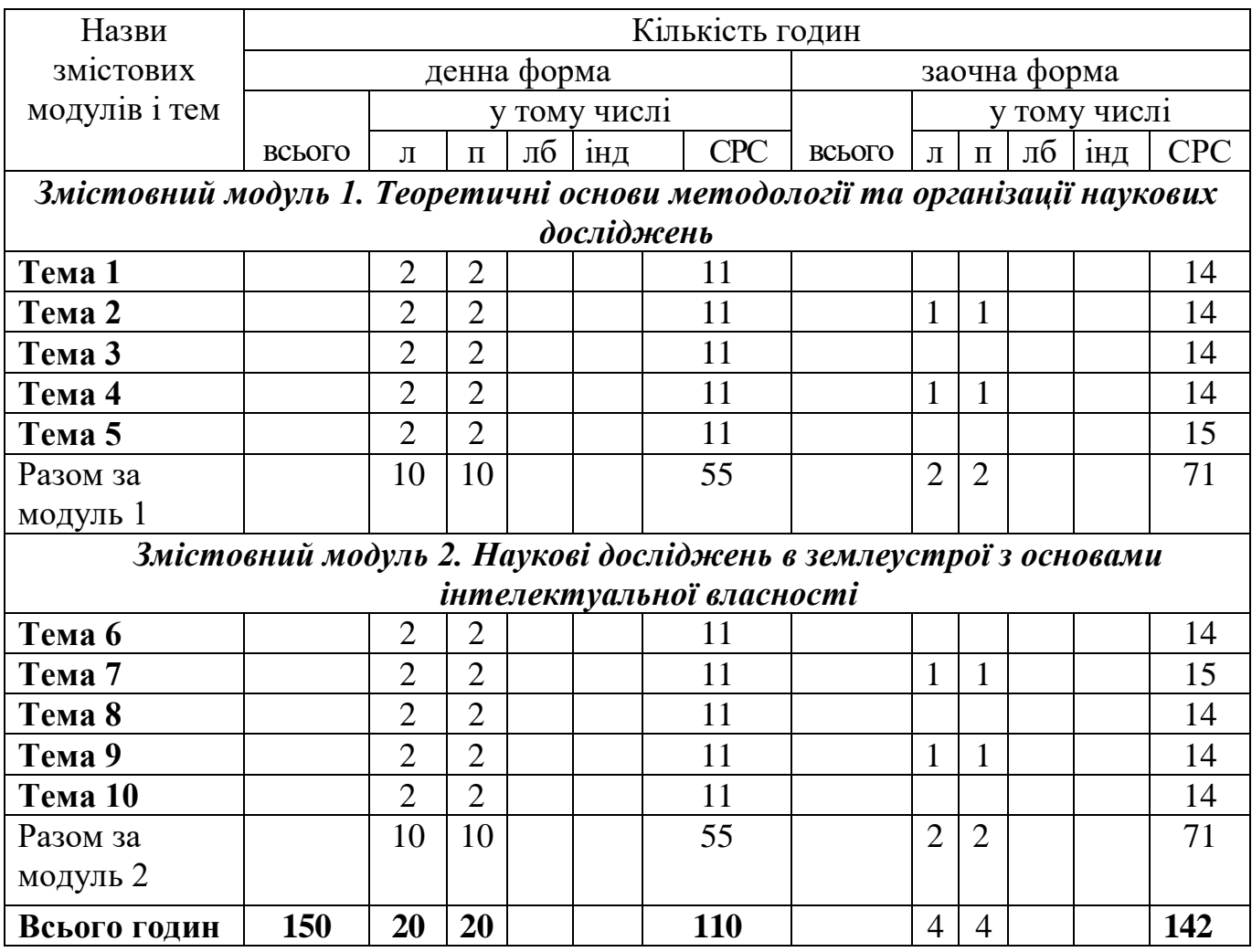

Примітка: л – лекції, п – практичні заняття, лб – лабораторно-практичні заняття; інд – індивідуальні завдання, СРС – самостійна робота студентів.

## **6. ЗМІСТ НАВЧАЛЬНОЇ ДИСЦИПЛІНИ 6.1. Лекції**

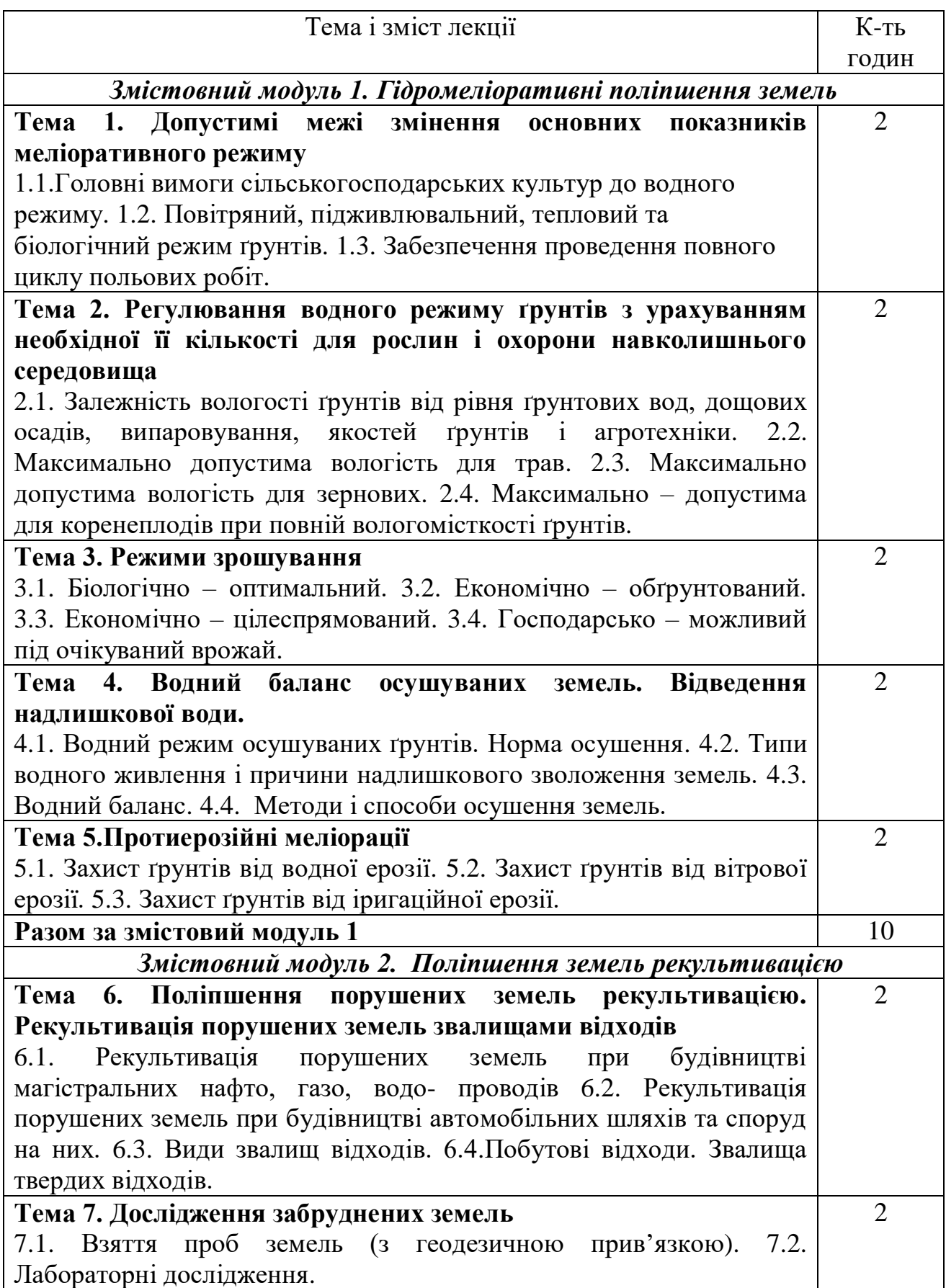

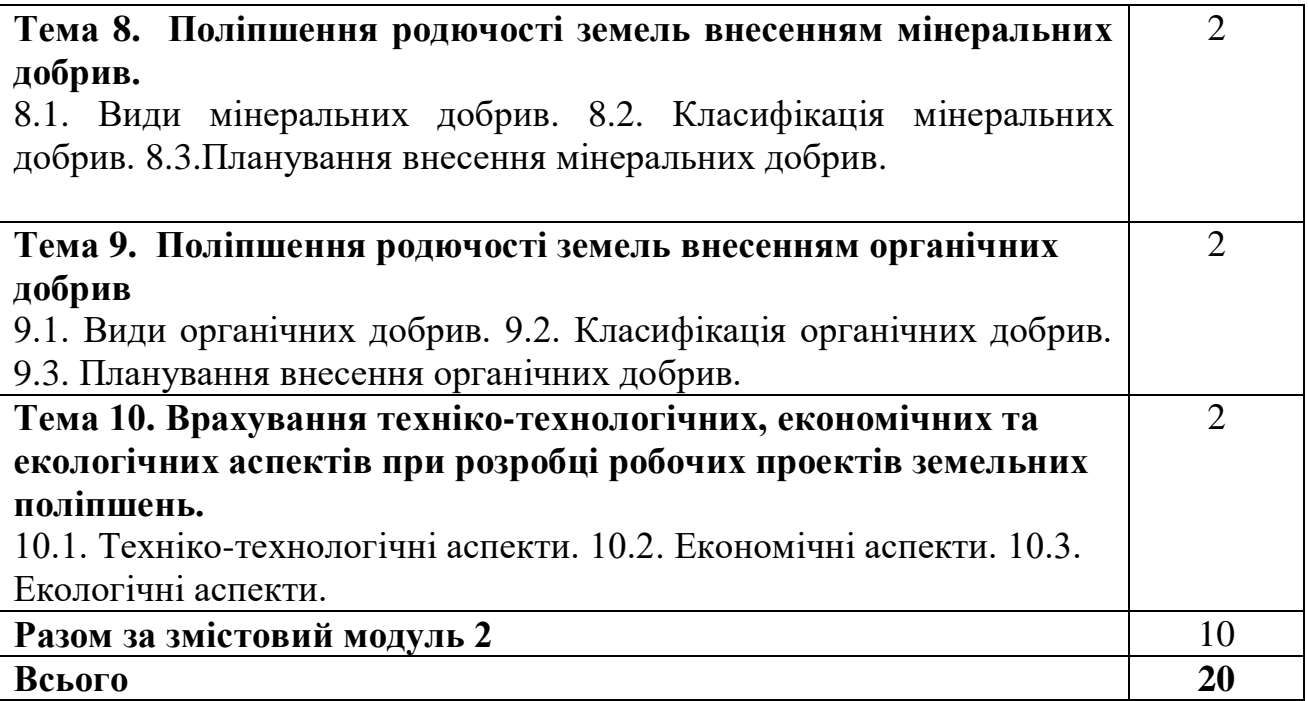

# **6.2. Практичні заняття**

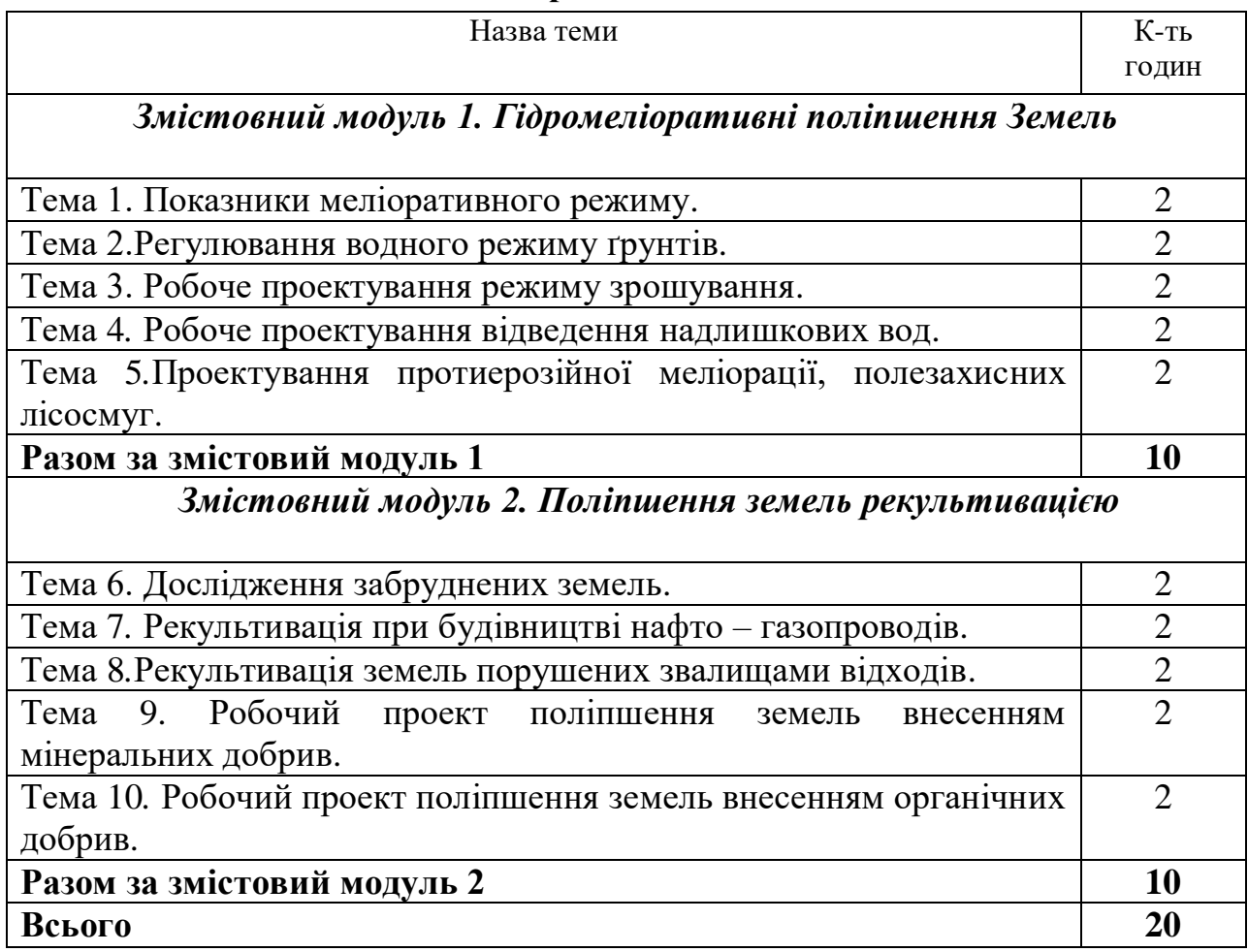

#### **6.3. Самостійна робота**

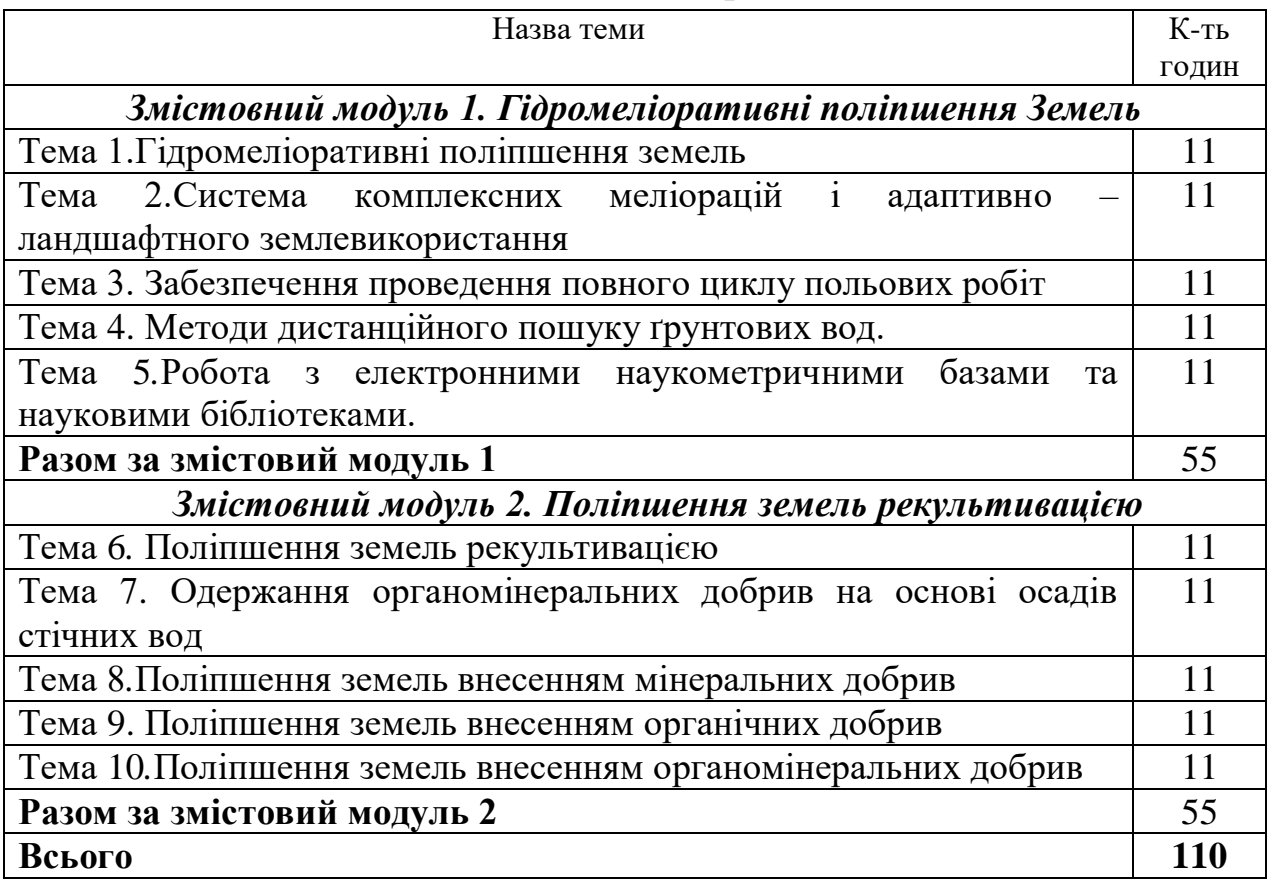

#### **7. МЕТОДИ НАВЧАННЯ**

Під час викладання навчальної дисципліни **«Робоче проектування земельних поліпшень»** використовуються як традиційні (лекції та практичні заняття), так і інноваційні методи та технології навчання (проблемні лекції, лекціївізуалізації, дискусії, мозковий штурм, презентації). Під час лекційного курсу застосовуються слайдові презентації у програмі Microsoft Office Power Point, гіперпосилання на розгляд актуальних питань в мережі internet, лекційний матеріал у текстовому форматі(розміщено на платформі moodle), та роздатковий матеріал, дискусійне обговорення проблемних питань. Лекції проводяться за принципом зворотного зв'язку, поєднуючи пояснення з активним залученням слухачів та дискусійним обговоренням проблемних питань. На практичних заняттях використовуються наступні методи: заслуховуються доповіді-презентації, виконання індивідуальних та групових ситуаційних завдань, проводяться дискусії, ділові та рольові ігри. Активно використовуються методи інтерактивного навчання, зокрема, асоціативний кущ, мікрофон, крісло автора тощо. З окремих тем застосовуватиметься «інноваційне навчання» – де студент готовиться для роботи в майбутньому та дасть змогу забезпечити вищий рівень інтелектуально – особистого і духовного розвитку студента, набути ним відповідного стилю

професійного аналітичного мислення, використовуючи як практичні так і наукові нововведення із дистанційного зондування, в тому числі і комп'ютерні програми.

Пропонуються задачі – проблеми, розв`язання яких потребує збирання даних, висування гіпотез. З окремих тем розробляються проектні рішення, які оформляються у вигляді графічної частини (рисунка).

#### **8. ФОРМИ ПОТОЧНОГО ТА ПІДСУМКОВОГО КОНТРОЛЮ**

Поточний контроль з дисципліни **«Робоче проектування земельних поліпшень»** включає тематичне оцінювання та модульний контроль.

Тематичне оцінювання аудиторної та самостійної роботи студентів здійснюється на основі отриманих ними поточних оцінок за усні та письмові відповіді з предмету, самостійні, практичні та контрольні роботи.

Модульний контроль проводиться у формі комп'ютерного тестування.

Кількість отриманих балів з кожного виду навчальних робіт за різними формами поточного контролю виставляється студентам у журнал академічної групи та електронний журнал після кожного контрольного заходу.

Підсумковий контроль навчальної діяльності студентів здійснюється у формі іспиту, який включає результати поточного контролю (оцінювання практичних завдань, виконання самостійної роботи та модульного контролю) та результати іспиту, що проводиться у формі комп'ютерного тестування у системі дистанційного навчання Moodle. Результат іспиту проставляється в екзаменаційній відомості та заліковій книзі студента.

### **9. ЗАСОБИ ОЦІНЮВАННЯ РЕЗУЛЬТАТІВ НАВЧАННЯ**

Оцінку на практичному занятті студент отримує за виконані практичні роботи, командні проекти, зроблені доповіді, презентації, реферати, есе, активність під час дискусій.

Контроль здійснюється за трьома складовими: лекційною (теоретичною), практичною (розрахункові завдання) та самостійною роботою.

Під час модульного та підсумкового контролю засобами оцінювання результатів навчання з дисципліни є стандартизовані комп'ютерні тести.

Іспит проводиться у формі комп'ютерного тестування у системі дистанційного навчання Moodle.

# **10. КРИТЕРІЇ ОЦІНЮВАННЯ РЕЗУЛЬТАТІВ НАВЧАННЯ**

Поточний контроль успішності здобувачів вищої освіти здійснюється за чотирирівневою шкалою - «2», «З», «4», «5».

#### **Критерії оцінювання результатів навчання за чотирирівневою шкалою**

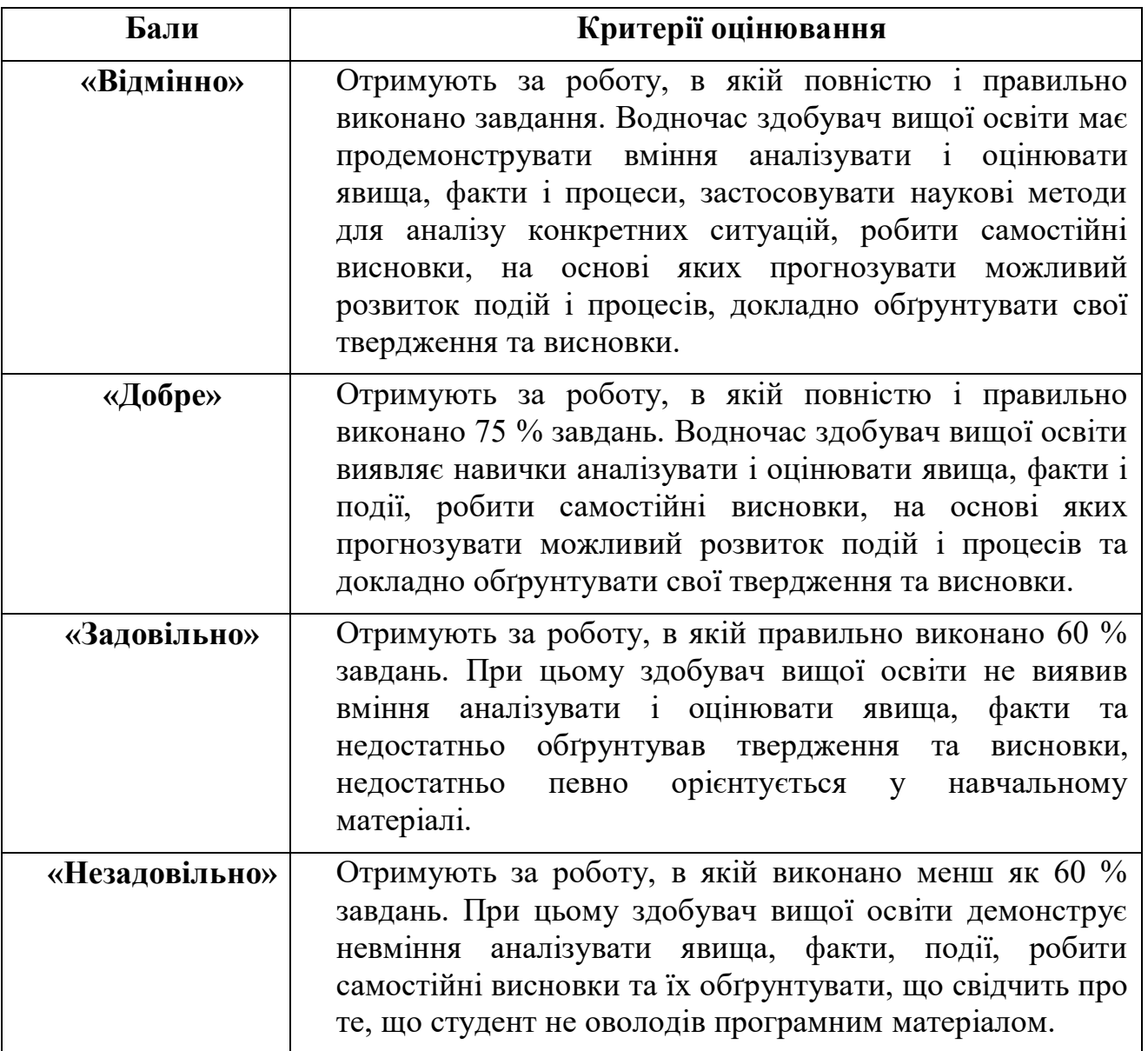

Підсумкова оцінка з дисципліни виставляється за 100-бальною шкалою. Вона обчислюється як середнє арифметичне значення (САЗ) всіх отриманих студентом оцінок з наступним переведенням їх у бали за такою формулою:

$$
E\Pi K = \frac{CA3 \times max \Pi K}{5},
$$

де *БПК* – бали з поточного контролю; *САЗ* – середнє арифметичне значення усіх отриманих студентом оцінок (з точністю до 0,01); *mах ПК* – максимально можлива кількість балів з поточного контролю.

Відсутність студента на занятті у формулі приймається як «0».

### **Розподіл балів, які присвоюються студентам з навчальної дисципліни** «**Робоче проектування земельних поліпшень**»

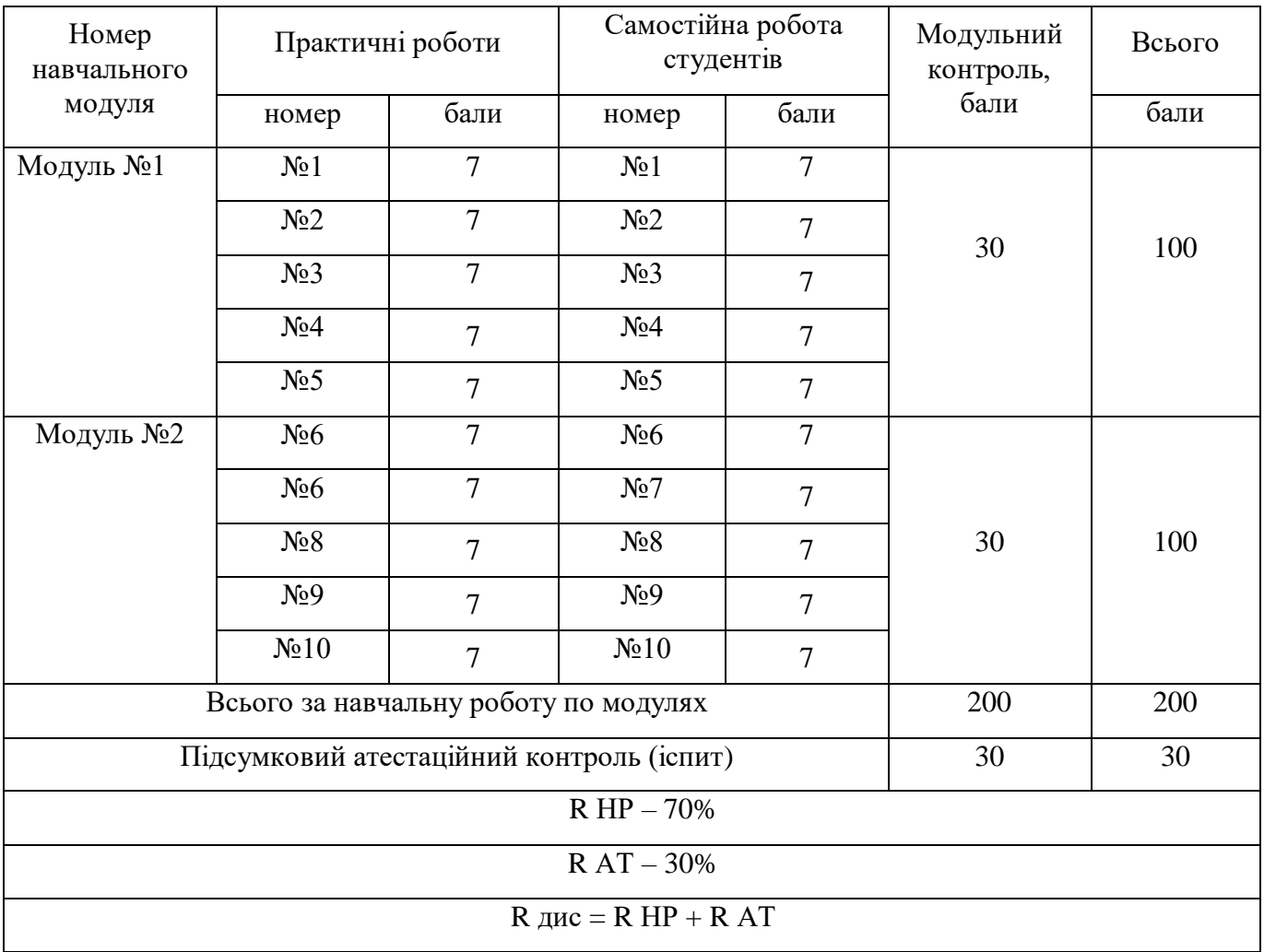

### **Шкала оцінювання успішності здобувачів вищої освіти**

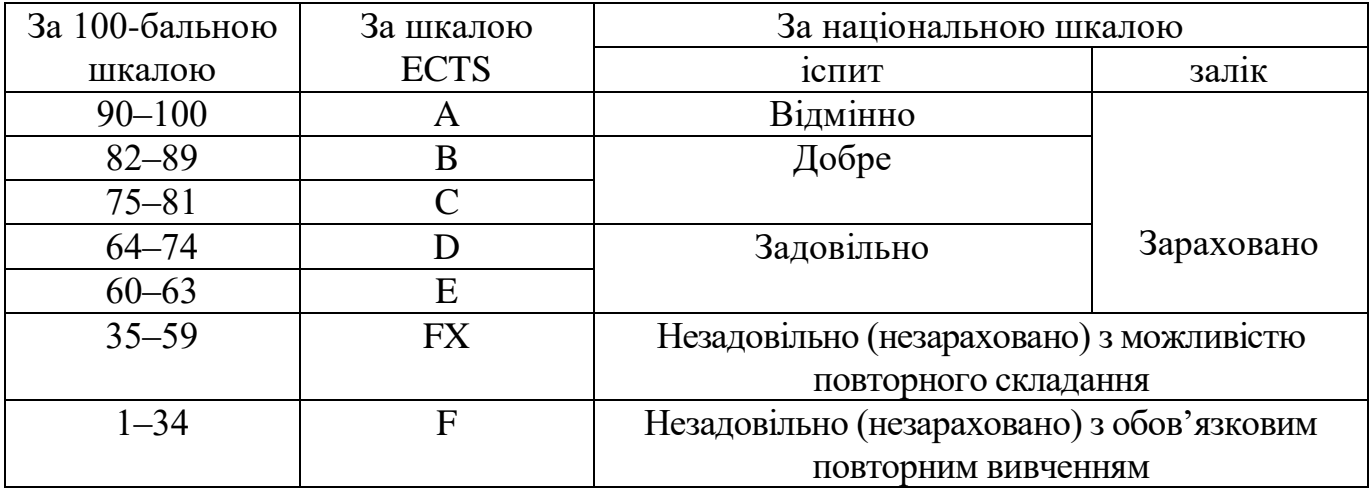

Підсумковий контроль знань відбувається на іспиті.

## **11. ПЕРЕЛІК НАОЧНИХ ТА ТЕХНІЧНИХ ЗАСОБІВ НАВЧАННЯ**

### *Наочні засоби:*

1. Слайдові презентації у програмі Microsoft Office Power Point;

2. Нормативно-технічна документація;

3. Зразки оформлення проектів, технічної документації;

4. Навчальні та навчально-методичні матеріали в системі Moodle.

## *Технічні засоби:*

1. Відкрите програмне забезпечення QGIS, модуль Semi-Automatic Classification Plugin для цифрової обробки багатоспектральних супутникових даних;

2. Програмне забезпечення для цифрової картографії та землевпорядкування "Digitals". MapInfo, AutoCAD, GIS 6, програмний продукт для фотограмметричної обробки даних з дрону DroneDepoi.

3. Програмне забезпечення "LibreOffice". Ліцензія Mozilla Public License, version 2.0;

4. Електронні тахеометри

5. Супутникові GNSS-приймачі

6. Безпілотний літальний апарат Mavic2

7. ПК; проектор;

### *Комунікаційні он-лайн технології:*

WordCloud, Zoom, Viber, Messenger, e-mail.

## **12. РЕКОМЕНДОВАНІ ДЖЕРЕЛА ІНФОРМАЦІЇ**

### **Основна література**

1. Теоретичні засади землевпорядного процесу: (монографія). За ред. А. Третяка.- Херсон.: ОЛДІ-ПЛЮС-2017-с.198-201.

2. Третяк А.М., Третяк В.М., Гунько Л.А. Землевпорядне проектування: організація землекористування структурних елементів екомережі України на місцевому рівні: / за ред. А.М. Третяка. – Начальний посібник, ч. 4. (Гриф Міністерства науки і освіти України) / А.М. Третяк, В.М. Третяк, Л.А. Гунько. // Херсон: Олді-плюс, 2016. – 184 с.

3. Третяк А.М., Третяк В.М., Третяк Р.А. Землевпорядне проектування: впорядкування землеволодінь і землекористувань та організація території сільськогосподарських підприємств. – Начальний посібник, ч. 3. (Гриф 15 Міністерства науки і освіти України)/ А.М. Третяк, В.М. Третяк, Р.А. Третяк // Херсон: Олді-плюс, 2016. – 172 с.

4. Довідник із землеустрою. За ред. Л.Я. Новаковського.-4-е вид., перероб. і доп. –К.: Аграр. наука, 2016.-492с.

5. Большаков В.Д.. Гайдаев П.А. Теоріия математичної обробки геодезичних вимірів. Підручник. — М.: Недра. 2017. — 367с

6. Екологія землекористування : навч. посіб. / А.М. Третяк, О.С. Будзяк, В.М. Третяк та ін. ; за заг. ред. Третяка А.М. – К. : Інститут екологічного управління та збалансованого природокористування, 2017. – 178 с.

7. Еколого-економічні засади раціонального землекористування в межах південно-степової зони України: колективна монографія / за заг. ред. д.е.н., доц. Яремко Ю.І. – Херсон: ПП «Резнік», 2018. – 180 с.

8. Методичні вказівки з дисципліни «Робоче проектування земельних поліпшень» здобувачів вищої освіти спеціальності «Геодезія та землеустрій» агробіотехнологічного факультету / Т.М. Сіроштан, А.С. Мазницький, В.М. Гладілін – Біла Церква, 2020. – 30 с.

#### **Допоміжна**

1. Третяк А.М., Третяк В.М., Леонець В.О., Третяк Н.А., Капінос Н.О. Склад, структура та зміст «Програми використання і охорони земель та інших природних ресурсів на територіях об'єднаних територіальних громад» на прикладі Деснянської об'єднаної територіальної громади Козелецького району Чернігівської області: [монографія] / А.М. Третяк, В.М. Третяк, В.О. Леонець, Н.А. Третяк, Н.О. Капінос. – Херсон: ОЛДІ-ПЛЮС. – 2016. – 144 с.

2. 1. Геоінформаційні системи в агросфері: навч. посіб./ [Морозов В.В., Шапоринська Н.М., Морозов О.В., Пічура В.І.].-К.: Аграрна освіта,2010.-269с.

#### **Інтернет-ресурси**

1. Укази Президента у сфері земельних відносин http://portal.rada.gov.ua,

2. Закони та постанови Верховної Ради України – http://zakon.rada.gov.ua/, http://portal.rada.gov.ua/

3. Постанови та розпорядження Кабінету Міністрів України – http://zakon.rada.gov.ua/,<http://portal.rada.gov.ua/>

4. Накази та розпорядження Держгеокадастру – https://land.gov.ua

5. <https://earthengine.google.com/>

6. <https://earthexplorer.usgs.gov/>

7. <https://fromgistors.blogspot.com/>

8. <https://scihub.copernicus.eu/>

9. <https://www.usgs.gov/>